NASA Contractor Report 195454

1NO2 444711 24P

# Enhanced Analysis and Users Manual for Radial-Inflow Turbine Conceptual Design Code RTD

Arthur J. Glassman University of Toledo Toledo, Ohio

March 1995

Prepared for Lewis Research Center Under Grant NAG3-1165

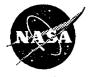

National Aeronautics and Space Administration

(NASA-CR-195454) ENHANCED ANALYSIS AND USERS MANUAL FOR RADIAL-INFLOW TURBINE CONCEPTUAL DESIGN CODE RTD Final Contractor Report (Toledo Univ.) 24 D

N95-23462

**Unclas** 

| <br> | <br> |  |   |
|------|------|--|---|
|      |      |  |   |
|      |      |  |   |
|      |      |  |   |
|      |      |  |   |
|      |      |  |   |
|      |      |  |   |
|      |      |  |   |
|      |      |  |   |
|      |      |  |   |
|      |      |  |   |
|      |      |  |   |
|      |      |  |   |
|      |      |  |   |
|      |      |  |   |
|      |      |  | • |
|      |      |  |   |
|      |      |  |   |
|      |      |  |   |
|      |      |  |   |
|      |      |  |   |
|      |      |  |   |
|      |      |  |   |
|      |      |  |   |
|      |      |  |   |
|      |      |  |   |
|      |      |  |   |
|      |      |  |   |
|      |      |  |   |
|      |      |  |   |
|      |      |  |   |
|      |      |  |   |
|      |      |  |   |
|      |      |  |   |
|      |      |  |   |
|      |      |  |   |
|      |      |  |   |
|      |      |  |   |
|      |      |  |   |
|      |      |  |   |
|      |      |  |   |
|      |      |  |   |
|      |      |  |   |
|      |      |  |   |
|      |      |  |   |
|      |      |  |   |
|      |      |  |   |
|      |      |  |   |
|      |      |  |   |
|      |      |  |   |
|      |      |  |   |
|      |      |  |   |
|      |      |  |   |
|      |      |  |   |
|      |      |  |   |
|      |      |  |   |
|      |      |  |   |
|      |      |  |   |
|      |      |  |   |
|      |      |  |   |
|      |      |  |   |
|      |      |  |   |
|      |      |  |   |
|      |      |  |   |
|      |      |  |   |
|      |      |  |   |
|      |      |  |   |
|      |      |  |   |
|      |      |  |   |
|      |      |  |   |
|      |      |  |   |
|      |      |  |   |
|      |      |  |   |
|      |      |  |   |
|      |      |  |   |
|      |      |  |   |
|      |      |  |   |
|      |      |  |   |
|      |      |  |   |
|      |      |  |   |
|      |      |  |   |
|      |      |  | • |
|      |      |  |   |
|      |      |  |   |
|      |      |  |   |
|      |      |  |   |
|      |      |  | • |
|      |      |  |   |
|      |      |  |   |
|      |      |  |   |
|      |      |  |   |
|      |      |  |   |
|      |      |  |   |
|      |      |  |   |
|      |      |  |   |
|      |      |  |   |
|      |      |  |   |
|      |      |  |   |
|      |      |  |   |
|      | •    |  |   |
|      |      |  |   |
|      |      |  |   |

# Enhanced Analysis and Users Manual for Radial-Inflow Turbine Conceptual Design Code RTD

Arthur J. Glassman\* University of Toledo Toledo, Ohio 43606

### SUMMARY

This report presents modifications made to a radial-inflow turbine conceptual design code, herein named RTD. The analysis is based on meanline flow through the stator and into the rotor, and on equal span-fraction sectors at the rotor exit. Input design variables include flow, power, and rotative speed. The output presents rotor tip diameter, flowpath dimensions, diagram velocities and angles, and efficiencies. Design parameters that can be varied include stator-exit angle, rotor-exit tip and hub radius ratios, and rotor swirl distribution.

Modifications were made to enhance the design-code capabilities consistent with those of a companion off-design code. For pivoting vanes, a stator-endwall clearance flow was modeled by a vaneless-space flow through the clearance height. The rotor-inlet slip model and the rotor-blade-number calculation were changed to allow rotor-blade-inlet angles other than radial, thus permitting the use of swept rotor blades. Also for the rotor, splitter blades can now be used between the full blades.

Added to the loss model were stator and rotor trailing-edge blockage losses and a vaneless-space friction loss. The disk-friction model and the rotor-exit clearance loss correlation were modified. The Reynolds number dependency and level of the stator- and rotor-passage losses were then calibrated based on experimental turbine performance data from several radial-inflow turbines. The selected model performed very well in predicting the efficiency variation over a more than tenfold range of Reynolds number. The predicted efficiencies for three turbines had a maximum deviation of about 1 point as compared to measured values.

This report also serves as an updated users manual for the RTD code. Program input and output are described, and sample cases are included for illustration.

### INTRODUCTION

Performing preliminary studies for power or propulsion systems requires the capability to rapidly produce conceptual designs of the components in order to determine geometry, performance, and weight. The typical turbomachine "design" code enables a study of the interrelationship of the number of stages, the flowpath dimensions, the gas velocities and flow angles, and the resultant variation in efficiency. A computer code capable of performing

<sup>\*</sup>Resident Research Associate at NASA Lewis Research Center.

this function for a radial-inflow turbine was presented in reference 1.

A recent evaluation of the aforementioned code, herein named RTD, resulted in the identification of desirable modifications. To make the modeling compatible with the off-design code of reference 2, capabilities were required to accommodate pivoting stators, swept (i.e., non-radial) rotor blades, and splitter blades. Also, the components of the loss model would have to be expanded to include stator and rotor trailing-edge losses and a vaneless-space loss. The disk-friction and the rotor-exit clearance loss models needed adjustment. Since the loss model of reference 1 was calibrated using only a single experimental point, the use of a more extensive database was highly desirable.

This report presents the analytical modeling associated with the above modifications. Also presented is the calibration of the loss model using data from several turbines to define the Reynolds number variation and the level of the efficiency. The report also serves as an updated users manual for the RTD code. Program input and output are described and sample cases are included for illustration.

### **SYMBOLS**

A area, ft<sup>2xZ</sup>

D<sub>eq</sub> equivalent diameter, ft

f Fanning friction factor

g gravitational constant, (lbm)(ft)/(lbf)(sec<sup>2</sup>)

Δh' turbine specific work, Btu/lbm

J energy dimension constant, (ft)(lb)/Btu

K<sub>bf</sub> backface radius correction factor

K<sub>Re</sub> Reynolds number correlation coefficient

K<sub>rr</sub> radius-ratio correction factor

L loss, Btu/lbm

surface length, ft

/ vaneless-space flow length, ft

n number of blades

 $\Delta p'$  absolute total pressure drop, psf

 $\Delta p''$  relative total pressure drop, psf

q blade-to-blade distance, ft

Re Reynolds number

r radius, ft

t trailing-edge thickness, ft

U blade speed, ft/sec

V absolute velocity, ft/sec

W relative velocity, ft/sec

w mass flow rate, lbm/sec

 $\alpha$  absolute flow angle, deg

- β relative flow angle, deg
- γ meridional flow angle, deg
- $\epsilon_{lim}$  limiting radius ratio for correction factor
- θ momentum thickness, ft
- μ viscosity, lbm/(ft)(sec)
- ρ density, lbm/ft<sup>3</sup>

### Subscripts:

- av average
- b blading
- bf backface
- cl clearance
- h hub
- m mean
- opt optimum
- ref reference
- r rotor or radial component
- s stator
- t tip
- te trailing edge
- tot total
- u tangential component
- VD velocity diagram
- vs vaneless space
- 0 stator inlet
- 1 stator exit outside trailing edge
- 1a rotor inlet
- 1i stator exit inside trailing edge
- 2 rotor exit outside trailing edge
- 2i rotor exit inside trailing edge

### ANALYTICAL MODELING

Enhancements were made to an existing radial-inflow turbine design code (ref. 1) to improve its accuracy and to make the modeling compatible with that of a companion off-design code (ref. 2). The analytical models, where applicable, are those used in reference 2; in some instances, however, changes were made due to shortcomings in the original modeling. These changes also have been made to the off-design code so that the two codes are compatible. Presented in this section are the analytical models for the statorendwall clearance flow, the rotor-inlet slip, the rotor-inlet blade number, the splitter blades, the rotor clearance loss, the disk-friction loss, the stator and rotor trailing-edge losses, and the vaneless-space loss.

### Stator-Endwall Clearance Flow

The stator-endwall clearance flow is modeled exactly as in reference 2. At the stator exit, the clearance flow has the same total temperature and static pressure as the passage flow. By assuming the same loss in total pressure, the clearance and passage flows have the same velocities, static temperatures, and densities. The flow angle and flow rate for the clearance flow are then determined from conservation of tangential momentum and continuity, respectively, in the clearance space.

$$V_{u,1i,cl} = r_0 V_{u,0} / r_1 \tag{1}$$

$$\alpha_{1i,cl} = \sin^{-1}(V_{u,1i,cl} / V_{1i})$$
 (2)

$$w_{1i,cl} = \rho_{1i} V_{1i} A_{1i} (h_{cl} / h_s)_{1i} \cos \alpha_{1i,cl}$$
 (3)

This clearance flow is then mixed with the passage flow at the stator exit, with the after-mixed velocity and flow angle obtained from conservation of both angular momentum and mass.

### **Rotor-Inlet Slip**

The tangential component of velocity for optimum incidence at rotor inlet is obtained from the Wiesner slip factor correlation (ref.3) as adapted to a turbine in reference 2.

$$V_{u,1a,opt} = K_{rr} U_{1a} \left[ 1 - \sqrt{(\cos \beta_{b,1a}) / n_{r,1a}^{-7}} \right] / \left( 1 - \tan \beta_{b,1a} / \tan \alpha_{1a} \right)$$
 (4)

The radius-ratio correction factor  $K_{rr}$ , which is applied only if  $r_{2,av}/r_{1a}$  is greater than  $\varepsilon_{lim}$ , is defined

$$K_{rr} = 1 - [(r_{2,av}/r_{1a} - \varepsilon_{lim}) / (1 - \varepsilon_{lim})]^3$$
 (5)

where

$$r_{2,av} = (r_{2,h} + r_{2,l})/2$$
 (6)

and

$$\varepsilon_{\text{lim}} = 1 / \exp(8.16 \cos \beta_{\text{b,1a}} / n_{\text{r,1a}})$$
 (7)

For radial blades, this correlation yields an optimum tangential velocity only a few percent different from that of the correlation used in reference 1.

### Rotor-Inlet Blade Number

The number of blades required at the rotor inlet is based on maintaining a positive velocity everywhere within the rotor channel. This is estimated by formulating the blade-to-blade velocity gradient equation at the rotor inlet and then setting the pressure-surface velocity to zero. Starting from a general velocity gradient equation such as equation (5-70) of reference 4, and applying it to a constant-radius blade-to-blade distance at the inlet to a radial-inflow turbine rotor (i.e., at station 1a), yields

$$dW / dq = -\cos \beta (W_u / r + 2 U / r - dW_u / dr)$$
 (8)

where W is the local value of relative velocity along blade-to-blade distance q. Assuming a linear variation of W along q for one passage, setting W=0 at q=0 (i.e., pressure surface), expressing blade-to-blade distance as  $2\pi r/n$ , and using velocity-diagram relationships yields

$$n_{r,1a} = \pi \cos^2 \beta_{1a} \left[ 2 \tan \alpha_{1a} - \tan \beta_{1a} - (r / V_r)_{1a} (dW_u / dr)_{1a} \right]$$
 (9)

The derivative on the RHS of equation (9) is approximated by using an equation from reference 5 to estimate the radius at which the flow follows the blade

$$r_b = r_{1a} \exp(-1.42 \pi / n_{r,1a})$$
 (10)

and assuming that  $W_u$  varies linearly with r between  $r_{1a}$  and  $r_b$ . Using this approximation in equation (9) finally yields

$$n_{r,1a} = \pi \cos^2 \beta_{1a} \left\{ 2 \tan \alpha_{1a} - \tan \beta_{1a} \left[ 1 + 1/(1 - \exp(-1.42 \pi / n_{r,1a})) \right] \right\}$$
 (11)

The details of the complete derivation of equation (11) are presented in the Appendix.

This calculation is for the total number of blades (full plus splitter) at the rotor inlet. It can be overridden by input if desired.

## Splitter Blades

The option is now available to directly specify (by input) the use of full blades only for the rotor, the use of splitter blades between the full blades, or a default selection to be made by the program. The default is to use full blades only when the number of blades obtained from equation (11) is less than 16 and to use splitter blades for a larger number.

When splitter blades are used, some minor modifications are required for determining the rotor loss coefficient given by equation (7) of reference 1. The blade spacing is based on the number of full blades. The blade length and blade area terms are arbitrarily increased by 50 percent to account for the splitters.

### **Rotor Clearance Loss**

The rotor-shroud clearance loss is based on the experimental results of reference 6, wherein a radial-inflow turbine was tested over wide ranges of rotor-inlet axial clearances and rotor-exit radial clearances. The sensitivity of efficiency loss to the normalized clearance (i.e., the ratio of clearance to passage height) was almost an order of magnitude less for the axial clearance than for the radial clearance; thus, axial clearance loss was not included in the loss model.

In reference 1, the efficiency loss per percent of normalized clearance was taken as a constant value of one, which was the average slope over the full range of test clearances (which extended to seven percent). In reality, the data of reference 6 shows that the slope is greatest at zero clearance and decreases with increasing clearance. A parabolic curve fit of the experimental performance yielded

$$L_{cl} / \Delta h'_{VD,av} = -1.9522 (h_{cl} / h_{r,2}) + 11.207 (h_{cl} / h_{r,2})^{2}$$
 (12)

For a one percent clearance-to-passage ratio, the clearance loss is about two percent, which is double that of the previous model.

### **Disk-Friction Loss**

The disk-friction loss in reference 1 was for a rotor having a backface extending to the tip radius. Some rotors have a cut-back or scalloped backface, which would reduce the disk friction. To account for this, the ratio (or an effective ratio) of backface radius to tip radius was added to the loss calculation as a correction.

$$L_{df} = 0.02125 \, K_{bf} \, \rho_{1a} \, U_{1a}^{3} \, r_{1a}^{2} / [g \, J \, w \, (\rho \, U \, r \, / \, \mu)_{1a}^{2}]$$
 (13)

where the backface radius correction is

$$K_{bf} = (r_{bf} / r_{1a})^{4.6} \tag{14}$$

### Trailing-Edge Losses

To make the loss model compatible with that of the off-design code of reference 2, stator and rotor trailing-edge blockage losses were added.

<u>Stator</u>.- In reference 2, the trailing-edge blockage loss is dependent upon the reduction in radial component of velocity as the flow suddenly expands from inside to outside the trailing

edge. This gives satisfactory results when there is no stator clearance flow, but the mixing of clearance flow with the passage flow changes the radial component of velocity, which then is no longer dependent just on the blockage. Therefore, the model was changed so as to use the physical blockage itself to determine the trailing-edge loss.

$$\Delta p'_{te,s} = \rho_{1i} V_{1i}^{2} / (2 g) \left[ n_{s} t_{s} / (2 \pi r_{1} \cos \alpha_{1i}) \right]^{2}$$
 (13)

<u>Rotor</u>.- The rotor trailing-edge loss in reference 2 was computed as a loss in absolute total pressure proportional to the absolute kinetic energy at the rotor exit. Since this is a cascade loss, the computation was changed to a loss in relative total pressure proportional to the relative kinetic energy at the rotor exit. Also for consistency with the stator, the loss was made dependent on the physical blockage rather than on the reduction of axial component of velocity.

$$\Delta p''_{te,r} = \rho_{2i} W_{2i}^2 / (2 g) \left[ n_{r,2i} t_{r,m} / (2 \pi r_{2,m} \cos \beta_{2i,m}) \right]^2$$
 (14)

### Vaneless-Space Loss

The vaneless-space loss is modeled as a friction loss due to the endwalls. The pressure loss is obtained as in reference 2.

$$\Delta p'_{vs} = 2 f / \rho_1 V_1^2 / (g D_{eq})$$
 (15)

A correction has been made to the calculation of equivalent diameter, which has been changed to

$$D_{eq} = 2 h_s \tag{16}$$

### CALIBRATION OF LOSS MODEL

The variation of efficiency with Reynolds number and the level of efficiency were defined by using experimental performance data to calibrate the stator and rotor passage loss models. The design characteristics of the turbines used for loss model calibration are presented in table I. The first four of these turbines were for space-power system application while the last two were for small airbreathing engines.

# Reynolds Number Dependency

Performance measurements for three radial-inflow turbines, which are scaled versions of the same design having 6.02-, 4.59-, and 3.50-inch rotor-tip diameters, over ranges of Reynolds number are presented in references 7-11. The three turbines had the same design velocity diagrams, with variations in design pressure and rotative speed accounting for the different sizes. The Reynolds number variation for each turbine was achieved by testing over a range of inlet pressures. These turbines are used only to determine Reynolds number

dependency because they are off-the-shelf industrial turbocharger hardware and, therefore, do not represent aerospace design technology. Plotted in figure 1 against Reynolds number are points representing efficiency at design speed and design pressure ratio for the three turbines. These points were obtained from smoothed curves through experimental points of efficiency plotted against pressure ratio.

Within the experimental variability noted in figure 1, the Reynolds number dependency for the three turbines can be considered the same. Using the type of function

Loss 
$$\propto K_{Re} + (1 - K_{Re}) Re^{-2}$$
 (17)

for the stator and rotor passage losses as was used in references 7 and 9 for overall loss, a value of  $K_{\text{Re}}$ =0.3 produces the desired variation of efficiency with Reynolds number, as shown by the curves in figure 2. The level of turbine efficiency is determined by the stator and rotor reference loss coefficients, which for the purposes of figure 2 were arbitrarily set to match the efficiencies of the 6.02- and 3.50-inch diameter turbines. The efficiencies for the 4.59-inch diameter turbine were lower than those for the other two turbines by about two points, about half of which is accounted for by the loss model due to a larger rotor-exit clearance.

### Efficiency Level

The geometries and experimental performances for three other radial-inflow turbines at their design Reynolds numbers (see table I for design characteristics) are presented in references 12-15. These turbines were specifically designed for their intended applications using aerospace design technology and, therefore, should provide the best achievable performance.

The 5.92- and 14.46-inch diameter turbines were designed for "off-design" conditions with loadings higher than optimum and, therefore, efficiencies less than maximum. Since this computer code produces optimum designs, the measured "design-point" efficiencies need correction for proper comparison. For the 5.92-inch diameter turbine (ref. 13), where extensive data is presented, the maximum efficiency on the design speed line is used. In the case of the 14.46-inch diameter turbine (refs. 14 and 15), where the data is not as definitive, the incidence loss determined by the analysis in reference 16 is added to the measured design-point efficiency. In both cases, the efficiency is 1.5 points higher than the measured design-point value.

The stator and rotor reference loss coefficients (used in eqn. (7) of ref. 1) selected to best fit the data are

$$(\theta_{\text{tot}}/I)_{\text{ref,s}} = 0.0023119$$
 (18)

and

The ratio of values is somewhat arbitrary, reflecting the higher loading and diffusion in the rotor. Detailed measurements and/or analysis are required for better definition.

Using these values of reference loss coefficients, the computed efficiencies are compared to the measured values in figure 3 for the three turbines. The maximum deviation is about one point. The 5.92-inch diameter turbine was purposely designed with very thick stator and rotor trailing edges, to simulate cooled blading, as well as a relatively long vaneless space, and these features are reflected in the lower efficiency of this turbine.

# **DESCRIPTION OF INPUT AND OUTPUT**

This section presents a complete description of the input and output for code RTD. The input and corresponding output for two sample cases are included for illustration. There are several error messages indicating the nonexistence of a solution satisfying the specified input requirements. These messages are self explanatory and, usually, reflect input error.

### Input

The program input, which is read on unit 05, consists of a title line and one NAMELIST dataset. The title, which is printed as a heading on the output, can contain up to 79 characters located anywhere in columns 2 through 80 on the title line. A title line, even if it is left blank, must be the first line for each case. The data are input in data records having the NAMELIST name INPUT. The variables that compose INPUT are defined below along with units and default values. Either SI units or U.S. customary units may be used with this program.

A sample input file containing two cases is shown in table II. Each case is headed by a title line. The first case is for the turbine of reference 12, which was tested with argon. This turbine was designed for optimum rotor incidence. The second case, which is an air turbine, is for an optimum design corresponding to the design requirements of reference 13.

| ALPHA0  | stator-inlet flow angle from radial direction, deg (input only when NSTAR = 0 or 1) |
|---------|-------------------------------------------------------------------------------------|
| ALPHA1I | stator-exit blade angle from radial direction, deg                                  |
| ВЕТАВ   | rotor blade inlet angle, deg (backsweep is positive - default=0.0)                  |
| CDT2    | ratio of clearance to rotor-exit tip diameter (default=0.0)                         |
| CFU1A   | multiplier for optimum tangential velocity at rotor inlet (default=1.0)             |

CLFR1 ratio of stator clearance to stator passage height (default=0.0)

CR rotor loss-coefficient multiplier (default=1.0)

CS stator loss-coefficient multiplier (default=1.0)

EBARR rotor loss coefficient (input only to override the internal computation)

EBARS stator loss coefficient (input only to override the internal computation)

GAM specific heat ratio

INRBL number of blades at rotor inlet (default=-1)

= -1 - computed internally> 0 - number of blades

INSTV number of stator vanes (default=-1)

=-1 - computed from input or default SIGSIN

> 0 - number of vanes

IOFF switch for writing off-design code input file (default=0)

= 0 - no

= 1 - yes

ISP switch for splitter blades (default=-1)

= -1 - decision by internal rule

= 0 - all rotor blades are full blades

= 1 - rotor blades are half full blades and half splitter blades

IU units indicator (default=2)

= 1 - SI units

= 2 - U.S. customary units

K number of radial sectors at rotor exit

MU gas viscosity, (N)(sec)/m<sup>2</sup>; lb/(sec)(ft)

N rotative speed, rad/sec; rev/min

NSTAR stator geometry indicator

= 0 - cambered vane with input diameter ratio

= 1 - cambered vane with input aspect ratio

= 2 - uncambered vane

POW shaft power, kW; hp

PTIN inlet total pressure, N/cm<sup>2</sup>; lb/in.<sup>2</sup>

R gas constant, J/(kg)(K); (ft)(lbf)/(lbm)(°R)

RBFR1A rotor backface- to rotor-blade-tip-radius ratio (default=1.0)

RH2RT2 rotor-exit-hub- to tip-radius ratio

RT2R1A rotor-exit-tip- to rotor-inlet-radius ratio

RV1AAV ratio of rotor-inlet angular momentum to average change in angular momentum (default=1.0)

RV2I2M(I) ratio of  $i^{th}$  sector to mean-sector rotor-exit angular momentum I = 1, K (default=1.0 for all I)

R0R1A stator-inlet- to rotor-inlet-radius ratio

R1R1A stator-exit- to rotor-inlet-radius ratio

SIGSIN stator solidity based on exit spacing (can be omitted when INSTV is input - (default=1.2)

STAR stator aspect ratio (input only for NSTAR = 1 or 2)

TOH1 ratio of stator trailing-edge thickness to stator height (default=0.05)

TOH2M ratio of rotor mean-section trailing-edge thickness to rotor-exit passage height (default=0.04)

TTIN inlet total temperature, K; °R

W mass flow rate, kg/sec; lb/sec

### Output

The program output consists of title headings, the input values, and the computed results. Table III presents the output that corresponds to the sample input shown in table II. The top line of output is a program identification title that is printed with the first case of each data file. The second line is the case title from the input title line. The next three lines show the units used for the different variables.

The heading \*INPUT\* is followed by the input values used for this case. Identification of the items is self-explanatory. The zero value shown for stator aspect ratio indicates that this was not an input for this case. Values of 1.0000 are shown for the stator and rotor loss coefficients to indicate that the actual values are computed using the internal loss model.

The heading \*OUTPUT\* is followed by the computed results. Temperatures, pressures, flow angles, velocities, and velocity ratios, along with diameter, are shown for each calculation station, which are stator inlet, stator exit inside trailing edge, stator exit outside trailing edge, rotor inlet, rotor exit inside trailing edge, and rotor exit outside trailing edge. At the rotor exit, the computed values are shown at the mean diameter of each sector as well as for the hub and the tip. Additional output for the rotor-exit sectors include flow rate, specific work, and total and static efficiencies. Also shown are the computed loss coefficients for the stator and rotor, the stator height, number of stator vanes, and number of rotor blades, both full and splitter.

Under the heading \*OVERALL PERFORMANCE\* are the turbine total-to-total and total-to-static pressure ratios, diagram specific work, and both diagram and net total and static efficiencies. Also shown are the individual loss components as fractions of the turbine ideal work, the specific speed, the blade-jet speed ratio, and the work factor.

The first case uses U.S. customary units while the second case uses SI units. Since the 4.97-inch diameter turbine of reference 12 was an optimum design, the rotor tip diameter computed for the first case should be close to the actual value; and it is, differing only by 2.5 percent (5.093 inches). For the second case, the computed optimum diameter (17.13 cm.) was 14 percent higher than the diameter (15.04 cm.) of the reference 13 turbine, which had been designed for a higher than optimum loading.

### **SUMMARY OF RESULTS**

This report presents modifications made to a radial-inflow turbine conceptual design code, herein named RTD. The analysis is based on meanline flow through the stator and into the rotor, and on equal span-fraction sectors at the rotor exit. Input design variables include flow, power, and rotative speed. The output presents rotor-tip diameter, flowpath dimensions, diagram velocities and angles, and efficiencies. Design parameters that can be varied include stator-exit angle, rotor-exit tip and hub radius ratios, and rotor swirl distribution.

Modifications were made to enhance the design-code capabilities consistent with those of

a companion off-design code. To accommodate pivoting vanes, stator-endwall clearance effects were modeled by a vaneless-space flow through the clearance height, and this clearance flow was then mixed with the passage flow just beyond the stator trailing edge. The rotor-inlet slip model and the rotor-blade-number calculation were changed to allow rotor-blade-inlet angles other than radial, thus permitting the use of swept rotor blades. For radial blades, the computed slip and blade number were very close to those from the previous models. In addition, splitter blades between the full blades can now be optionally specified.

Added to the loss model were stator and rotor trailing-edge blockage losses and a vaneless-space loss. The trailing-edge losses are reductions in kinetic energy that depend on the fraction of flow area that is blocked. The vaneless-space loss is computed as a friction loss for flow between the parallel endwalls. A change was made to the disk-friction loss to account for backfaces that do not fully extend to the rotor tip. The rotor-clearance loss was changed to reflect the non-linear variation of loss with clearance height.

The variation of turbine efficiency with Reynolds number and the level of efficiency were defined by calibrating the stator and rotor passage losses using experimental performance data from six radial-inflow turbines. The selected model performed very well in predicting the turbine efficiency variation for three industrial turbines over a more than tenfold range of Reynolds number. The efficiencies predicted for three aerospace turbines had a maximum deviation of one point as compared to the measured values.

This report also serves as an updated users manual for the RTD code. Program input and output are described, and sample cases are included for illustration.

### **REFERENCES**

- 1. Glassman, A.J.: Computer Program for Design Analysis of Radial-Inflow Turbines. NASA TN D-8164, 1976.
- 2. Meitner, P.L.; and Glassman, A.J.: Computer Code for Off-Design Performance Analysis of Radial-Inflow Turbines With Rotor Blade Sweep. NASA TP 2199, 1983.
- 3. Wiesner, F.J.: A Review of Slip Factors in centrifugal Impellers. J. Eng. Power, vol. 89, no. 4, Oct. 1967, pp. 558-572.
- 4. Katsanis, T.: Channel Flow Analysis. Ch. 5 of Turbine Design and Application, vol. 2, A.J. Glassman, ed., NASA SP-290, 1973, pp. 27-56.
- 5. Stanitz, J.D.; and Prian, V.D.: Rapid Approximate Method for Determining Velocity Distribution on Impeller Blades. NACA TN 2421, 1951.

- 6. Futral, S.M., Jr.; and Holeski, D.E.: Experimental Results of Varying the Blade-Shroud Clearance in a 6.02-Inch Radial-Inflow Turbine. NASA TN D-5513, 1970.
- 7. Kofskey, M.G.; and Holeski, D.E.: Cold Performance Evaluation of a 6.02-Inch Radial Inflow Turbine Designed for a 10-Kilowatt Shaft Output Brayton Cycle Space Power Generation System. NASA TN D-2987, 1966.
- 8. Holeski, D.E.; and Futral, S.M., Jr.: Experimental Performance Evaluation of a 6.02-Inch Radial-Inflow Turbine Over a Range of Reynolds Number. NASA TN D-3824, 1967.
- 9. Wasserbauer, C.A.; Kofskey, M.G.: and Nusbaum, W.J.: Cold Performance Evaluation of a 4.59-Inch Radial Inflow Turbine Designed for a Brayton-Cycle Space Power System. NASA TN D-3260, 1966.
- Nusbaum, W.J.; and Wasserbauer, C.A.: Experimental Performance Evaluation of a 4.59-Inch radial-Inflow Turbine Over a Range of Reynolds Number. NASA TN D-3835, 1967.
- 11. Kofskey, M.G.; and Wasserbauer, C.A.: Experimental Evaluation of a 3.50-Inch Radial Turbine Designed for a 10-Kilowatt Space Power System. NASA TN D-5550, 1969.
- 12. Nusbaum, W.J.; and Kofskey, M.G.: Cold Performance Evaluation of 4.97-Inch Radial-Inflow Turbine Designed for Single-Shaft Brayton Cycle Space-Power System. NASA TN D-5090, 1969.
- 13. McLallin, K.L.; and Haas, J.E.: Experimental Performance and Analysis of 15.04-Centimeter-Tip-Diameter, Radial-Inflow Turbine With Work Factor of 1.126 and Thick Blading. NASA TP 1730, 1980.
- 14. Fredmonski, A.J.; Huber, F.W.; Roelke, R.J.; and Simonyi, S.: Design and Experimental Evaluation of Compact Radial-Inflow Turbines. AIAA Paper 91-2127, 1991.
- 15. Simonyi, P.S.; Roelke, R.J.; Stabe, R.G.; Nowlin, B.C.; and DiCicco, D.: Aerodynamic Evaluation of Two Compact Radial-Inflow Turbine Rotors. NASA Report, In progress.
- 16. Simonyi. P.S.; and Boyle, R.J.: Comparison of a Quasi-3D Analysis and Experimental Performance for Three Compact Radial Turbines. AIAA-91-2128, 1991.

### **Appendix**

# DERIVATION OF ROTOR-INLET BLADE NUMBER EQUATION

The velocity gradient along an arbitrary curve q can be expressed (ref. 4)

$$dW / dq = a (dr/dq) + b (dx/dq) + c (d\theta/dq)$$

where

$$a = W\cos\gamma\cos^2\beta/r_c - W\sin^2\beta/r + \sin\gamma\cos\beta (dW_m/dm) - 2\omega\sin\beta$$
 
$$b = -W\sin\gamma\cos^2\beta/r_c + \cos\gamma\cos\beta (dW_m/dm)$$
 
$$c = W\sin\gamma\sin\beta\cos\beta + r\cos\beta [(dW_m/dm) + 2\omega\sin\gamma]$$

Since our interest is in the blade-to-blade distance (constant r and constant x),

$$dr/dq = dx/dq = 0$$

and the velocity gradient equation reduces to

$$dW / dq = c (d\theta/dq) = \{W \sin \gamma \sin \beta \cos \beta + r \cos \beta [(dW_u/dm) + 2 \omega \sin \gamma]\} d\theta/dq$$

With the flow being radially inward ( $\gamma$ =-90° and sin  $\gamma$ =-1), and since dq=rd $\theta$ ,  $W_u$ =Wsin  $\beta$ , and U= $r\omega$ , the velocity gradient equation is further reduced to

$$dW / dq = -\cos \beta (W_u / r - dW_u / dr + 2 U / r)$$

which is equation (8) in the body of the report.

As the blade number selection criterion, let W=0 at the pressure surface. Assuming a linear variation of W along q,

dW /dq = 
$$\Delta$$
W /  $\Delta$ q = 2 W /  $\Delta$ q = -2 W / (r  $\Delta\theta$ )

The minus sign is a result of the positive q direction from pressure to suction surface being in the negative  $\theta$  direction. With this assumption, the velocity gradient equation then becomes

$$W = r \Delta\theta \cos \beta (W_u / r - dW_u / dr + 2 U / r) / 2$$

Substituting W=V<sub>r</sub>/cos  $\beta$ ,  $\Delta\theta$ =2 $\pi$ /n, and U=V<sub>u</sub>-W<sub>u</sub> into the above equation then yields

$$Vr = \pi \cos^2 \beta (2 Vu - Wu - r dW_u / dr) / n$$

Using the velocity-diagram relationships  $\tan \alpha = V_u/V_r$  and  $\tan \beta = W_u/V_r$ , subscripting for the rotor inlet station, and rearranging gives

$$n_{r,1a} = \pi \cos^2 \beta_{1a} [2 \tan \alpha_{1a} - \tan \beta_{1a} - (r / V_r)_{1a} (dW_u / dr)_{1a}]$$

This is equation (9) in the body of the report.

The derivative  $dW_u/dr$  is approximated by using an equation from reference 5 to estimate the radius at which the flow follows the blade.

$$r_b = r_{1a} \exp(-1.42 \pi / n_{r,1a})$$

Assuming that  $W_u$  varies linearly between  $r_{1a}$  and  $r_b$  and that  $\beta$ =0 at  $r_b$ , we can write

$$dW_u / dr = (W_u - 0) / [(r_{1a} - r_{1a} \exp(-1.42 \pi / n_{r,1a}))] = W_u / [r_{1a} [1 - \exp(-1.42 \pi / n_{r,1a})]]$$

Finally, with this approximation for  $dW_u/dr$ , the equation for number of blades at the rotor inlet becomes

$$n_{r,1a} = \pi \cos^2 \beta_{1a} \{ 2 \tan \alpha_{1a} - \tan \beta_{1a} [1 + 1/(1 - \exp(-1.42 \pi / n_{r,1a}))] \}$$

This is equation (11) in the report.

TABLE I
DESIGN CHARACTERISTICS OF RADIAL-INFLOW
TURBINES USED FOR LOSS MODEL EVALUATION

| Tip<br>diameter,<br>inches | Eq. total<br>pressure<br>ratio | Corrected<br>work<br>Btu/lb | Corrected tip speed, ft/sec | Blade-jet<br>speed<br>ratio | Reynolds<br>number<br>x10 <sup>-3</sup> | Reference |
|----------------------------|--------------------------------|-----------------------------|-----------------------------|-----------------------------|-----------------------------------------|-----------|
| 6.02                       | 1.496                          | 11.9                        | 592                         | .697                        | 63.7                                    | 7, 8      |
| 4.59                       | 1.496                          | 11.9                        | 592                         | .697                        | 83.2                                    | 9, 10     |
| 3.50                       | 1.496                          | 11.9                        | 592                         | .697                        | 109.                                    | 11        |
| 4.97                       | 1.645                          | 14.8                        | 644                         | .690                        | 76.2                                    | 12        |
| 5.92                       | 3.028                          | 29.7                        | 813                         | .609                        | 228.                                    | 13        |
| 14.46                      | 4.88                           | 41.8                        | 975                         | ~.62                        | 422.                                    | 14, 15    |

### TABLE II. - SAMPLE INPUT

Radial Turbine with Argon - TN D-5090 & input gam=1.667,alpha0=45.0,alphai=72.50, rlrla=1.0298,r0rla=1.3392,rt2rla=0.6990, rh2rt2=0.5245,cdt2=.00193,k=3,nstar=0,r=38.68,iu=2, ttin=610.,ptin=7.0,n=28359.,w=.2655,pow=5.150,mu=.165e-4, fend

Radial Turbine with Air - TP 1730 &input gam=1.4,alpha0=0.0,alphai=73.385,toh1=.1007, rlrla=1.111,r0rla=1.292,rt2rla=0.6315,toh2m=.1557, rh2rt2=0.4814,cdt2=.00312,k=3,nstar=0,r=286.8,iu=1,rvlaav=.963, instv=29,inrbl=12, ttin=322.2,ptin=13.79,n=3482.7,w=.3054,pow=22.5,mu=.170e-4, &end

TABLE III. - SAMPLE OUTPUT

# RADIAL INFLOW TURBINE VELOCITY DIAGRAM DESIGN ANALYSIS Radial Turbine with Argon - TN D-5090

| 5                   | ANGLE                  | ,                                                                                                    | REL           | VEL RAT                            |                                            | . 196  | .369<br>.438<br>.490                              | 54644<br>5424<br>5484<br>5484<br>5484          |                                                              |                                                                                                    |
|---------------------|------------------------|----------------------------------------------------------------------------------------------------|---------------|------------------------------------|--------------------------------------------|--------|---------------------------------------------------|------------------------------------------------|--------------------------------------------------------------|----------------------------------------------------------------------------------------------------|
| i                   | DEG                    |                                                                                                    | REL           | 13.0                               |                                            | 183.44 | 326.88<br>347.36<br>392.54<br>441.91<br>467.75    | 307.25<br>332.30<br>383.72<br>464.33           |                                                              |                                                                                                    |
|                     | DIAMETER<br>IN         | 00<br>E-04                                                                                            |               | FLOW VI<br>ANGLE (<br>OF VANES=    |                                            |        | -44.98<br>-49.97<br>-58.81<br>-66.62              | -48.77<br>-53.17<br>-61.06<br>-68.14<br>-71.58 |                                                              |                                                                                                    |
|                     | SPEC WORK<br>BTU/LB    | GAS CONSTANT = 38.6800<br>SPEC HT RATIO=1.6670<br>VISCOSITY = .1650E-04                               | REL           | L TOTAL<br>P PRESS<br>.3882,NUMBER |                                            |        | 4.218<br>4.264<br>4.376<br>4.516                  | 4.215<br>4.361<br>4.373<br>4.512<br>4.593      | SPLITTER                                                     | 5,962                                                                                                    |
|                     |                        | s constan<br>ec ht rat<br>scosity<br>0                                                                | REL           | £ E                                |                                            | 560.93 | 505.67<br>508.46<br>515.21<br>523.53<br>528.28    | 505.67<br>508.46<br>515.21<br>523.53<br>528.28 | L + 11.0                                                     | ED= 74.953<br>I.= .7066<br>= .8842                                                                                                    |
|                     | VELOCITY<br>FT/SEC     | 00                                                                                                    |               | BLADE TO<br>SPEED T                |                                            | 630.23 | 231.06<br>265.97<br>335.80<br>405.62              | 231.06<br>265.97<br>335.80<br>405.62           | 11.0 FULL                                                    | SPECIFIC SPEED=<br>BLADE-JET RAT.=<br>WORK FACTOR =                                                                                                    |
|                     | VISCOSITY<br>LB/FT-SEC | KE LOS COEF=1.0000 IN/DEL RVU =1.0000 EX RAD SECTS= 3 X SECT/AN RVU=1.00 1.                           | ABS           | CRIT<br>VEL RAT                    | .582                                       | .598   | .263<br>.231<br>.199                              | .230<br>.226<br>.211<br>.185                   | of rotor blades=                                             | SPE<br>BLA<br>WOR                                                                                                    |
|                     | SR.                    | R KE LOS COI<br>IN/DEL RVU<br>EX RAD SECT<br>X SECT/MN RV                                             |               | VELO-<br>CITY<br>153.57            | 567.41<br>564.83                           | 582.12 | 231.21<br>223.42<br>203.30<br>175.37<br>157.23    | 202.47<br>199.16<br>185.68<br>162.73           | OF ROTO                                                      | # 08140588                                                                                                    |
|                     |                        | STATOR KE LOS<br>ROTOR IN/DEL<br>ROTOR EX RAD<br>ROT EX SECT/                                         | ABS           | FLOW<br>ANGLE<br>45.00             | 72.50                                      | 73.20  | 88888                                             | 88888                                          | NUMBER                                                       | T-S DEL F<br>= .0232<br>TE* .0008<br>S = .0514<br>= .0514<br>E = .0013<br>CE* .0133                                                                                                    |
|                     | MASS FLOW<br>LB/SEC    | 5.00<br>0000<br>0000<br>03392<br>0298<br>6998                                                         | C <b>t</b> 30 | STATIC<br>PRESS<br>6.892           | 5.534                                      | 5.458  | 3.869<br>3.869<br>3.869<br>3.869                  | 3.906<br>3.899<br>3.888<br>3.880               | STATIC<br>EFFIC<br>.889<br>.887<br>.883                      | SS/IDEAL<br>STATOR<br>STATOR 1<br>VANELESS<br>ROTOR I<br>WINDAGE<br>CLEARANG                                                                                                    |
|                     | SPEED<br>/MIN          | <b></b>                                                                                               |               | STATIC<br>TEMP<br>606.21           | 558.24<br>558.71                           | 555.53 | 488.49<br>489.06<br>490.44<br>492.14<br>493.11    | 490.49<br>490.70<br>491.54<br>492.83<br>493.62 | TOTAL<br>EFFIC<br>.937<br>.933<br>.910                       | 9                                                                                                    |
| UNITS.              | æ                      | STATOR IN ANGLE = STATOR EX ANGLE = DIAM RATIOS STAT IN/ROT IN = STAT EX/ROT IN = 1 ROT EX TP/ROT IN= | JI EA BUD.    | ABS<br>TOTAL<br>PRESS<br>7.000     | 6.907                                      | 6.896  | 4.042<br>4.030<br>3.967<br>3.948                  | 4.038<br>4.027<br>3.998<br>3.964<br>3.945      | DIAG<br>SPEC<br>WORK<br>14.037<br>14.037<br>14.037<br>14.037 | 1.7507<br>1.8005<br>14.0372<br>.8830<br>.8997                                                                                                    |
| THE FOLLOWING UNITS | GAS CONST<br>BTU/LB-R  |                                                                                                    |               | ABS<br>TOTAL<br>TEMP<br>610.00     | 610.00                                     | 610.00 | 497.08<br>497.08<br>497.08<br>497.08              | 497.08<br>497.08<br>497.08<br>497.08           | MASS<br>FLOW<br>RATE<br>.0000<br>.0779<br>.0913              | • •                                                                                                    |
| NI                  | PRESSURE<br>LB/SQ IN   | 610.0000<br>28359.000<br>28359.000<br>2655<br>5.150                                                   |               | DIA-<br>METER<br>6.821             | .0543<br>5.245<br>5.245                    |        | 2043<br>1.867<br>2.149<br>2.714<br>3.278<br>3.560 | 1.867<br>2.149<br>2.714<br>3.278<br>3.560      | DIA-<br>METER<br>1.867<br>2.149<br>3.278<br>3.560            | ALL PERFORMANCE*  TOT-TOT PRESSURE RATIO =  TOT-STAT PRESSURE RATIO=  DIAG ANG SPECIFIC WORK =  DIAG TOTAL EFFICIENCY =  DIAG STATIC EFFICIENCY =  NET TOTAL EFFICIENCY =  NET TOTAL EFFICIENCY = |
| THIS OUTPUT IS      | TEMPERATURE F          | *INPUT* INLET TEMP = INLET PRESS= ROTAT SPEED= 2 MASS FLOM = SHAFT POWER= ROTOR SWEEP=                | *OUTPUT*      | R INLE                             | LOSS COEF= .05<br>INSIDE TE<br>STATOR EXIT | INLET  | COEF= .<br>EXIT                                   | ROTOR EXIT<br>OUTSIDE TE                       |                                                              | *OVERALL PERFORMANCE* TOT-TOT PRESSURE TOT-STAT PRESSUR DIAG AVG SPECIFI DIAG TOTAL EFFIC DIAG STATIC EFFIC NET TOTAL EFFICI                                                                      |
|                     |                        |                                                                                                    |               |                                    |                                            |        |                                                   |                                                |                                                              |                                                                                                    |

Radial Turbine with Air - TP 1730

| ANGLE           | DEGREES                 |                                                                                                    |                   | REL<br>CRIT<br>VEL RAT |                         | ;                | •      |                | . 665<br>. 718<br>. 747                        |                            | . 501<br>. 595<br>. 679<br>. 719               |                                                    |                       |                                                                                                    |  |
|-----------------|-------------------------|----------------------------------------------------------------------------------------------------|-------------------|------------------------|-------------------------|------------------|--------|----------------|------------------------------------------------|----------------------------|------------------------------------------------|----------------------------------------------------|-----------------------|----------------------------------------------------------------------------------------------------|--|
| DEC             |                         |                                                                                                    |                   |                        | VELO-<br>CITY<br>= 29.0 | 3 48             |        | . 85.95        | 174.75                                         | 195.70<br>213.47<br>223.17 | 131 18                                         | 146.34<br>175.01<br>201.89<br>214.91               |                       |                                                                                                    |  |
| DIAMETER        | ₹                       | 86.8000<br>.4000<br>.1700E-04                                                                         |                   | REL<br>FLOW V<br>ANGLE | OF VANES=               | i                | -37.56 | -44.18         | -47.53<br>-54.72<br>-62.01<br>-65.68           |                            | -65.13<br>-65.67<br>-65.90<br>-69.01<br>-71.14 | _                                                  |                       |                                                                                                    |  |
| SC WORK         |                         | GAS CONSTANT =286.8000<br>SPEC HT RATIO=1.4000<br>VISCOSITY = .1700E-                                 |                   | REL<br>TOTAL<br>PRESS  | .7497, NUMBER           |                  | 9.651  | 5.289          | 5.376<br>5.590<br>6.055                        |                            | 5.134<br>5.221<br>5.435<br>5.710<br>5.871      | ) SPLITTER                                         | 476                   | 7019<br>8561                                                                                                    |  |
| SPEC            | <b>ס</b>                | GAS CONSTANSPEC HT RAY VISCOSITY                                                                      |                   | REL<br>TOTAL<br>TEMP   | HGT= .74                |                  | 293.44 | 253.20         | 254.80<br>258.80<br>263.86                     | 01.007                     | 253.20<br>254.80<br>258.80<br>263.86<br>266.78 | 년<br>+<br>0.                                       |                       | • •                                                                                                    |  |
| TOT TOTA        | W/SEC                   | .00                                                                                                   | п                 | BLADE<br>SPEED         | STATOR H                |                  | 298.35 | 90.70          | 106.98<br>139.55<br>172.12                     | 14.001                     | 90.70<br>106.98<br>139.55<br>172.12            | 12.0 FULL                                          | TO CTUTE              | SFECIFIC SFEED<br>BLADE-JET RAT. **                                                                                                    |  |
|                 | VISCOSITY<br>N-SEC/SQ M | COEF=1.0000 COEF=1.0000 RVU = .9630 SECTS= 3 N RVU=1.00 1.                                            | D= .0031          | L                      |                         | .697             | .777   |                | 44.0<br>000<br>000<br>000<br>000<br>000<br>000 |                            | 222<br>2229<br>2559<br>258<br>258              | BLADES=                                            | Ğ                     | E E E E E E E E E E E E E E E E E E E                                                                                                    |  |
|                 |                         | R KE LOSS COEF=1.0000  KE LOSS COEF=1.0000  IN/DEL RU = .9630  EX RAD SECTS= 3  EX SECT/MN RUU=1.00 1 | TIP               | ABS<br>VELO-<br>CITY V | σ                       | 231.02<br>228.74 | 255.21 | 129.12         | 124.88<br>114.82<br>101.52                     | 93.11                      | 57.81<br>65.80<br>74.26<br>74.14               | OF ROTOR                                           |                       |                                                                                                    |  |
| POWER<br>KW     |                         | STATOR KE LOS<br>ROTOR KE LOS<br>ROTOR EX RAD<br>ROT EX SECT/                                         |                   | ABS<br>FLOW            | 8                       | 73.39            | 74.52  |                | -12.33<br>-12.18<br>-9.29                      |                            | -32.53<br>-23.61<br>-15.79<br>-12.76           | NUMBER (                                           | T-S DEL               | TE : .0036<br>SS : .0078<br>SS : .0078<br>TE : .0214<br>E : .0095<br>NCE: .0184                                                                   |  |
|                 | MASS FLOW<br>KG/SEC     | .00<br>.39<br>000<br>920                                                                              | 315               | STATIC                 | 13.674                  | 10.027           | 9.234  | а<br>п         | 4.267<br>4.267<br>4.276<br>-                   | . 282                      | 4.551<br>4.495<br>4.394<br>4.314               | STATIC<br>EFFIC. 868<br>.860<br>.845<br>.834       | ۔                     | STATOR<br>STATOR<br>VANELES<br>ROTOR<br>ROTOR<br>WINDAGI                                                                                          |  |
|                 | ROT SPEED M<br>RAD/SEC  | LE = 73 RATE : 0 IN =1.2                                                                              | i i i             |                        | 321.42                  | 295.62<br>296.14 | 289.76 |                | 237.99<br>238.52<br>239.72<br>241.16           | 241.97                     | 244.63<br>244.13<br>243.54<br>243.55           | TOTAL<br>EFFIC<br>.884<br>.871<br>.858             |                       |                                                                                                    |  |
| NITS.           |                         |                                                                                                    | ROT EX TP/ROT IN= | ABS<br>TOTAL           | PRESS<br>13.790         | 13.553           | 13.387 | יי             | 4.801<br>4.773<br>4.700                        | 4.555                      | 4.660<br>4.636<br>4.570<br>4.486               | DIAG<br>SPEC<br>WORK<br>76.198<br>76.198<br>76.198 |                       | 3.0174<br>3.1382<br>76.1977<br>.8676<br>.8436<br>.8188                                                                                            |  |
| FOLLOWING UNITS | GAS CONST<br>JLS/KG-K   | STATOR<br>STATOR<br>STATOR<br>DIAM R<br>STAT                                                          | 10 E              | ABS<br>TOTAL           | TEMP<br>322.20          | 322.20           | 322 20 | 322.20         | 246.29<br>246.29<br>246.29                     | 246.29                     | 246.29<br>246.29<br>246.29<br>246.29<br>246.29 | MASS<br>FLOW<br>RATE<br>.0699<br>.1059<br>.1297    |                       |                                                                                                    |  |
| IN THE          | PRESSURE<br>N/SQ CM     | 322.2000<br>13.7900<br>3482.700<br>22.500                                                             | 8                 | DIA-                   | METER<br>22.136         | 10               | 19:035 | 17.133<br>2734 | 5.209<br>6.144<br>8.014                        | 10.820                     | 5.209<br>6.144<br>8.014<br>9.884               | DIA-<br>METER<br>5.209<br>6.1144<br>9.884          | FORMANCE*             | TOT-TOT PRESSURE RATIO= TOT-STAT PRESSURE RATIO= DIAG AVG SPECIFIC WORK = DIAG TOTAL EFFICIENCY = DIAG STATIC EFFICIENCY = NET TOTAL EFFICIENCY = |  |
| THIS OUTPUT IS  | TEMPERATURE F           | TEMP = PRESS= SPEED= FLOW = POWER=                                                                    |                   | *OUTPUT*               | THINT HOME              | 0                | ~      | ີ .            | ROTOR EXIT                                     |                            | ROTOR EXIT<br>OUTSIDE TE                       |                                                    | *OVERALL PERFORMANCE* | TOT-TOT<br>TOT-STAV<br>DIAG AVV<br>DIAG TO<br>DIAG ST<br>NET TOT                                                                                  |  |

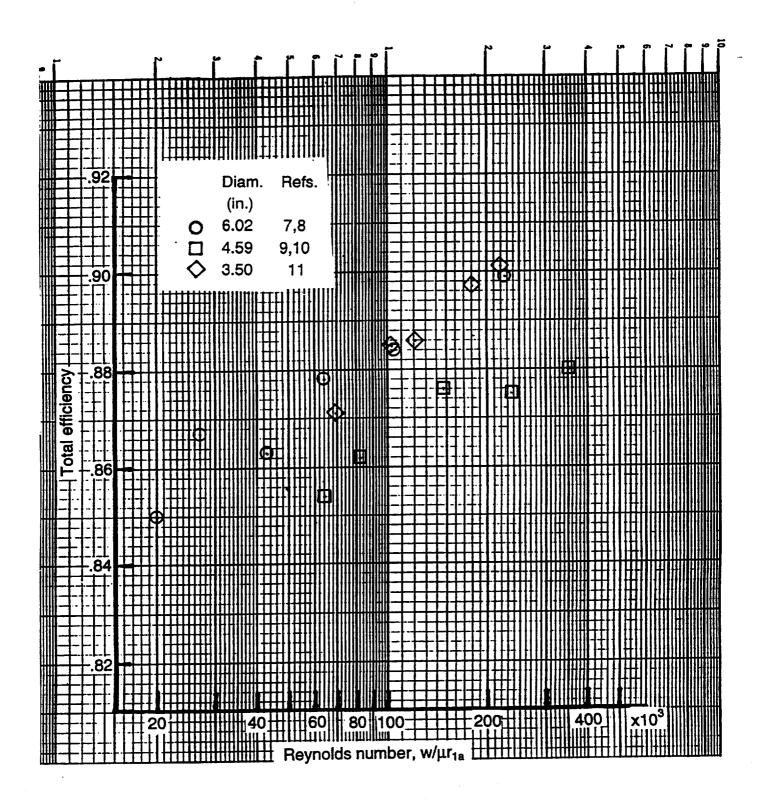

Figure 1 - Measured variation of efficiency with Reynolds number.

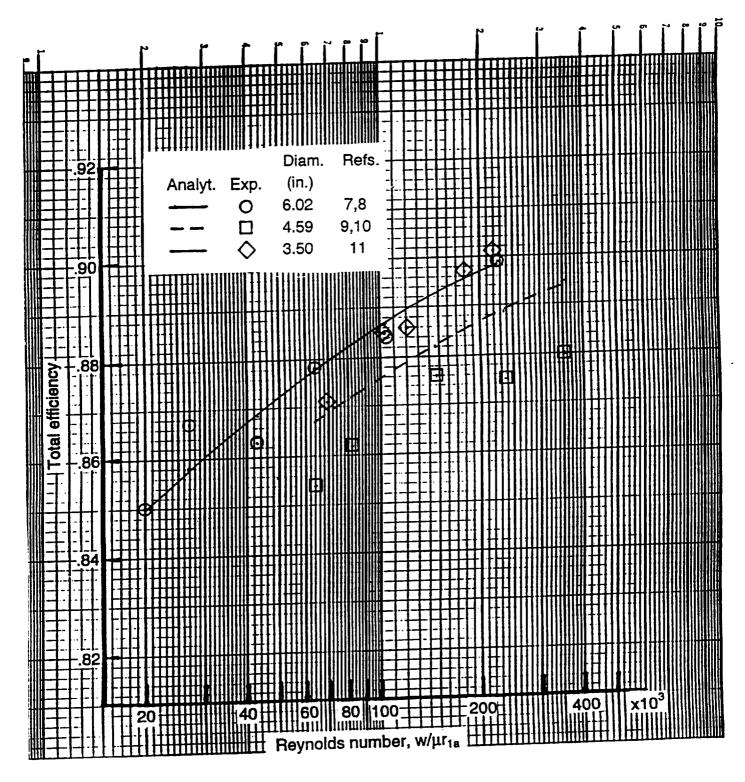

Figure 2 - Comparison of computed and measured variations of efficiency with Reynolds number.

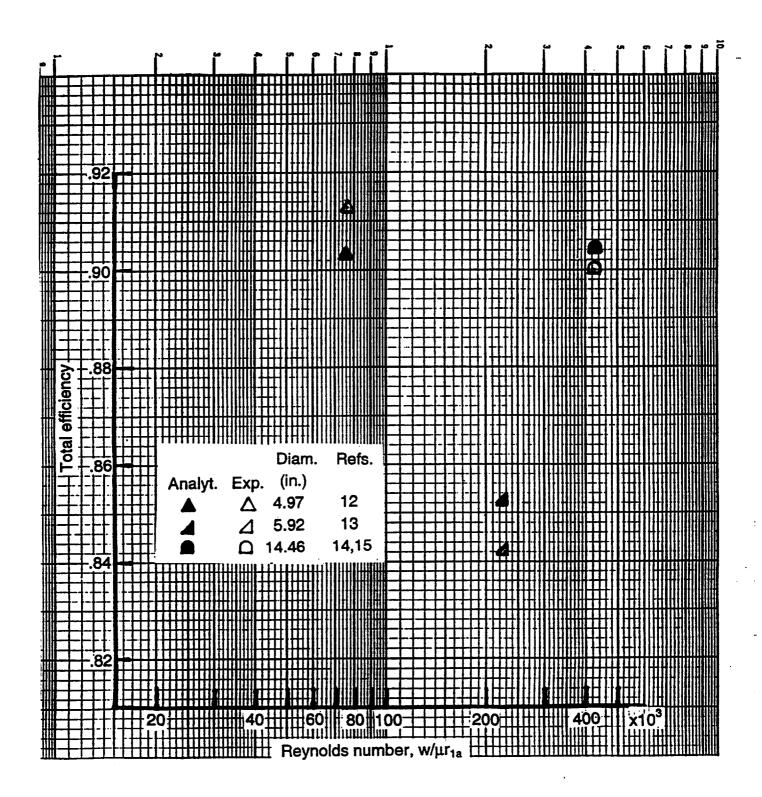

Figure 3 - Comparison of computed and measured efficiencies.

# REPORT DOCUMENTATION PAGE

Form Approved
OMB No. 0704-0188

Public reporting burden for this collection of information is estimated to average 1 hour per response, including the time for reviewing instructions, searching existing data sources, gathering and maintaining the data needed, and completing and reviewing the collection of information. Send comments regarding this burden estimate or any other aspect of this collection of information, including suggestions for reducing this burden, to Washington Headquarters Services, Directorate for Information Operations and Reports, 1215 Jefferson Davis Highway, Suite 1204, Arlington, VA 22202-4302, and to the Office of Management and Budget, Paperwork Reduction Project (0704-0188), Washington, DC 20503.

| A OFNOV LISE ONE V (Love block        | 2. REPORT DATE                                                                                                    | 3. REPORT TYPE AND DATES         | COVERED                         |  |  |
|---------------------------------------|----------------------------------------------------------------------------------------------------|----------------------------------|---------------------------------|--|--|
| 1. AGENCY USE ONLY (Leave blank)      | March 1995                                                                                                    | •                                | ontractor Report                |  |  |
| 4. TITLE AND SUBTITLE                 | 1.201011 1770                                                                                                    |                                  | ING NUMBERS                     |  |  |
|                                       | s Manual for Radial-Inflow Turb                                                                                                    | ine                              |                                 |  |  |
| Conceptual Design Code RT             |                                                                                                    |                                  |                                 |  |  |
| Conceptual Design Court in            | -505-69-50                                                                                                    |                                  |                                 |  |  |
| 6. AUTHOR(S)                          | AG3-1165                                                                                                    |                                  |                                 |  |  |
| Arthur J. Glassman                    |                                                                                                    |                                  |                                 |  |  |
| Addition Characteristics              |                                                                                                    |                                  |                                 |  |  |
| 7. PERFORMING ORGANIZATION NA         | ME(C) AND ADDRESS/ES)                                                                                                    | 8. PERF                          | ORMING ORGANIZATION             |  |  |
| 7. PEHFORMING ORGANIZATION NA         | ME(3) AND ADDITEOURS                                                                                                    |                                  | RT NUMBER                       |  |  |
| University of Toledo                  |                                                                                                    |                                  |                                 |  |  |
| Toledo, Ohio 43606                    |                                                                                                    | E-9                              | 538                             |  |  |
|                                       |                                                                                                    |                                  |                                 |  |  |
|                                       |                                                                                                    | 10. 500                          | NSORING/MONITORING              |  |  |
| 9. SPONSORING/MONITORING AGEN         | ICY NAME(S) AND ADDRESS(ES)                                                                                                    |                                  | NCY REPORT NUMBER               |  |  |
| National Aeronautics and Sp           | ace Administration                                                                                                    |                                  |                                 |  |  |
| Lewis Research Center                 |                                                                                                    | NA:                              | SA CR-195454                    |  |  |
| Cleveland, Ohio 44135-319             | 91                                                                                                    |                                  |                                 |  |  |
|                                       |                                                                                                    |                                  |                                 |  |  |
| 11. SUPPLEMENTARY NOTES               | ity of Toledo, Toledo, Ohio 4360                                                                                                    | % and Resident Research Asso     | ciate at NASA Lewis             |  |  |
| Pesearch Center Project Ma            | nager, Thomas M. Lavelle, Aero                                                                                                    | propulsion Analysis Office, N.   | ASA Lewis Research Center,      |  |  |
| organization code 2410, (216          | 5) 977–7042.                                                                                                    |                                  |                                 |  |  |
| 12a. DISTRIBUTION AVAILABILITY S      | the state of the state of the s | 12b. DIS                         | TRIBUTION CODE                  |  |  |
|                                       |                                                                                                    |                                  |                                 |  |  |
| Unclassified - Unlimited              |                                                                                                    |                                  |                                 |  |  |
| Subject Category 02                   |                                                                                                    |                                  |                                 |  |  |
| This publication is available from    | the NASA Center for Aerospace Info                                                                                                    | ormation, (301) 621–0390.        |                                 |  |  |
| 13. ABSTRACT (Maximum 200 words       |                                                                                                    |                                  |                                 |  |  |
| Modeling enhancements ma              | de to a radial-inflow turbine con                                                                                                    | ceptual design code are docum    | ented in this report. A stator- |  |  |
| andwall clearance-flow mod            | lel was added for use with pivoti                                                                                                    | ng vanes. The rotor calculation  | s were modified to account      |  |  |
| for swent blades and splitter         | blades. Stator and rotor trailing                                                                                                    | -edge losses and a vaneless-spa  | ce loss were added to the loss  |  |  |
| model Changes were made               | to the disk-friction and rotor-cle                                                                                                    | arance loss calculations. The IC | iss model was then calibrated   |  |  |
|                                       | ne performance. A complete des                                                                                                    | cription of code input and outp  | ut along with sample cases are  |  |  |
| included in the report.               |                                                                                                    |                                  |                                 |  |  |
|                                       |                                                                                                    |                                  |                                 |  |  |
|                                       |                                                                                                    |                                  |                                 |  |  |
|                                       |                                                                                                    |                                  |                                 |  |  |
|                                       |                                                                                                    |                                  |                                 |  |  |
|                                       |                                                                                                    |                                  |                                 |  |  |
|                                       |                                                                                                    |                                  |                                 |  |  |
|                                       |                                                                                                    |                                  |                                 |  |  |
|                                       |                                                                                                    |                                  |                                 |  |  |
| 14. SUBJECT TERMS                     |                                                                                                    |                                  | 15. NUMBER OF PAGES             |  |  |
|                                       | 24                                                                                                    |                                  |                                 |  |  |
| Turbine analysis; Radial tur          | UIIIG                                                                                                    |                                  | 16. PRICE CODE<br>A03           |  |  |
|                                       | 10. OFOURTY OF A COLETON                                                                                                    | 19. SECURITY CLASSIFICATION      | 20. LIMITATION OF ABSTRACT      |  |  |
| 17. SECURITY CLASSIFICATION OF REPORT | 18. SECURITY CLASSIFICATION OF THIS PAGE                                                                                                    | OF ABSTRACT                      |                                 |  |  |
| Unclassified                          | Unclassified                                                                                                    | Unclassified                     |                                 |  |  |

| • |  |   |
|---|--|---|
|   |  | • |
|   |  |   |
|   |  |   |
|   |  |   |
|   |  |   |
|   |  |   |
|   |  |   |
|   |  |   |
|   |  |   |
|   |  |   |
|   |  |   |
|   |  |   |
|   |  |   |
|   |  |   |
|   |  |   |
|   |  |   |
|   |  |   |